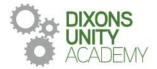

9 January 2024

DIXONS UNITY ACADEMY Whingate Road, Leeds, LS12 3DS Phone: 0113 5125530 Email: info@dixonsua.com www.dixonsua.com Principal: Ash Jacobs

Dear Families

## Year 8 Parents' Evening

On Thursday 1 February 2024 there will be a Parents' Evening for Year 8 students. This will take place between 4:00pm and 6:30pm. Parents' Evenings are very important events that allow you to gain helpful insights into your child's progress and we strongly encourage all parents to attend.

The academy uses a straightforward online booking system for Parents' Evenings. A parents' guide for booking appointments is included to make you aware of the process.

If you do not have access to the internet or you are struggling in any way with the booking system, your child can contact the relevant teacher who can make an appointment for you. Alternatively, you can contact the school office, who will be happy to add appointments for you.

If you require any further information at this point, please contact Mr Pervaiz on 0113 5125530 or email admin@dixonsua.com

We look forward to welcoming you to Dixons Unity Academy.

Yours faithfully

Mr Ash Jacobs Principal

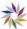

## Parents' Guide for Booking Appointments

. . . .

|                                                                                                    |                                                                         | BI                                     | rowse to                   | https://DixonsUnityAcademy.schoolcloud.co.uk/                                                                                                    |
|----------------------------------------------------------------------------------------------------|-------------------------------------------------------------------------|----------------------------------------|----------------------------|----------------------------------------------------------------------------------------------------|
| Vour Details Tele Nama Tele Nama Tel |                                                                         |                                        |                            | <b>Step 1: Login</b><br>Fill out the details on the page then click the <i>Log In</i> button.<br>A confirmation of your appointments will be sent to the email address you provide.                                                                                                    |
|                                                                                                    |                                                                         |                                        |                            |                                                                                                    |
| Feet Name<br>Box                                                                                                    | Sumane<br>Abbet                                                         |                                        | 21 Berls<br>+ Ady + 2000 + |                                                                                                    |
| - topic                                                                                                    |                                                                         |                                        |                            |                                                                                                    |
| Parents'                                                                                                    | Evening                                                                 |                                        |                            | Step 2: Select Parents' Evening                                                                                                    |
|                                                                                                    | conting is an opportunity to meet<br>other. Please enter the school via | Click a data to cont                   | inus                       | Click on the date you wish to book.                                                                                                    |
|                                                                                                    | nce and sign in at reception.                                           | Thursday, 16th M<br>Open for beakings  | larch >                    | Unable to make all of the dates listed? Click I'm unable to attend.                                                                                                    |
|                                                                                                    |                                                                         | Friday, 17th Marc<br>Open for beakings | a >                        |                                                                                                    |
| _                                                                                                    |                                                                         | The smaller to attend                  |                            |                                                                                                    |
| Choose 8                                                                                                    | looking Mode                                                            |                                        |                            | Step 3: Select Booking Mode                                                                                                    |
| Select how you'd like to book your appointments using the option below, and then hit Next.                                                                                                    |                                                                         |                                        |                            | Choose Automatic if you'd like the system to suggest the shortest possible                                                                                                    |
| Automatic                                                                                                    |                                                                         |                                        |                            | appointment schedule based on the times you're available to attend. To pick the                                                                                                    |
| Automatically look the lost possible times based on your availability O Manual                                                                                                    |                                                                         |                                        |                            | times to book with each teacher, choose <i>Manual</i> . Then press <i>Next</i> .<br>We recommend choosing the automatic booking mode when browsing on a mobile                                                                                                    |
| Choose the time you would like to see each teacher                                                                                                    |                                                                         |                                        |                            | device.                                                                                                    |
| Net                                                                                                    |                                                                         |                                        |                            |                                                                                                    |
| Choose Teachers                                                                                                    |                                                                         |                                        |                            | Step 4: Choose Teachers                                                                                                    |
| If there is a teacher you do not wish to see, please untick them before you continue.                                                                                                    |                                                                         |                                        |                            | If you chose the automatic booking mode, drag the sliders at the top of the screen to                                                                                                    |
| Ben Abbot                                                                                                    |                                                                         |                                        |                            | indicate the earliest and latest you can attend.                                                                                                    |
| Mits A Wheeler<br>DINO                                                                                                    |                                                                         |                                        |                            | Select the teachers you'd like to book appointments with. A green tick indicates they're selected. To de-select, click on their name.                                                                                                    |
| Continue to                                                                                                    | Book Appointments                                                       |                                        |                            |                                                                                                    |
| Confirm                                                                                                    | Appointment Times                                                       |                                        |                            | Step 5a (Automatic): Book Appointments                                                                                                    |
| The following approximants have been reserved for two minutes: If you're happy with them, please choose the Account botton at the bottom.                                                                                                    |                                                                         |                                        |                            | If you chose the automatic booking mode, you'll see provisional appointments which are held for 2 minutes. To keep them, choose Accept at the bottom left.                                                                                                    |
|                                                                                                    | Teacher Studen                                                          | e Subject                              | Room                       | If it wasn't possible to book every selected teacher during the times you are able to                                                                                                    |
| 17:18                                                                                                    | Mr.J.Sinclair Ban                                                       | Erglish                                | 04                         | attend, you can either adjust the teachers you wish to meet with and try again, or                                                                                                    |
| 17.26                                                                                                    | Mrs-9 Muniford Ban                                                      | Mathematic                             | M2                         | switch to manual booking mode (Step 5b).                                                                                                    |
| 17.45                                                                                                    | Drill Monamana Andrea                                                   | French                                 | 14                         |                                                                                                    |
| Accept App                                                                                                    | centrents                                                               |                                        | Cancel Appointments        |                                                                                                    |
|                                                                                                    | Mr J Brown                                                              | Miss 8 Patel                           | Mrs A Wheeler              | Step 5b (Manual): Book Appointments                                                                                                    |
|                                                                                                    | SENCO (A2)                                                              | Class 10E (H3)                         | Class 11A (L1)             | Click any of the green cells to make an appointment. Blue cells signify where you                                                                                                    |
|                                                                                                    | 0                                                                       | 0                                      | 0                          | already have an appointment. Grey cells are unavailable.                                                                                                    |
| 16.30                                                                                                    |                                                                         | ×                                      |                            | To change an appointment, delete the original by hovering over the blue box and                                                                                                    |
| 10.40                                                                                                    |                                                                         |                                        |                            | clicking <i>Delete</i> . Then choose an alternate time.                                                                                                    |
| 16:50                                                                                                    |                                                                         |                                        | +                          | You can optionally leave a message for the teacher to say what you'd like to discuss, or raise anything beforehand.                                                                                                    |
| 17.00                                                                                                    | +                                                                       |                                        | +                          | One service in the service of the service set the ten of the service in the service set the service set the se |

Once you're finished booking all appointments, at the top of the page in the alert box, press *click here* to finish the booking process.

## Step 6: Finished

All your bookings now appear on the My Bookings page. An email confirmation has been sent and you can also print appointments by pressing Print. Click Subscribe to Calendar to add these and any future bookings to your calendar. To change your appointments, click on Amend Bookings.

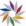